## **SCHOOL OF JOURNALISM AND DIGITAL COMMUNICATIONS**  $^{2013}$

## **TE1070 CONNECTIONS – SEMESTER 2 – EXERCISE 3 TECHNICAL SUPPORT – NETWORK TERMINOLOGY**

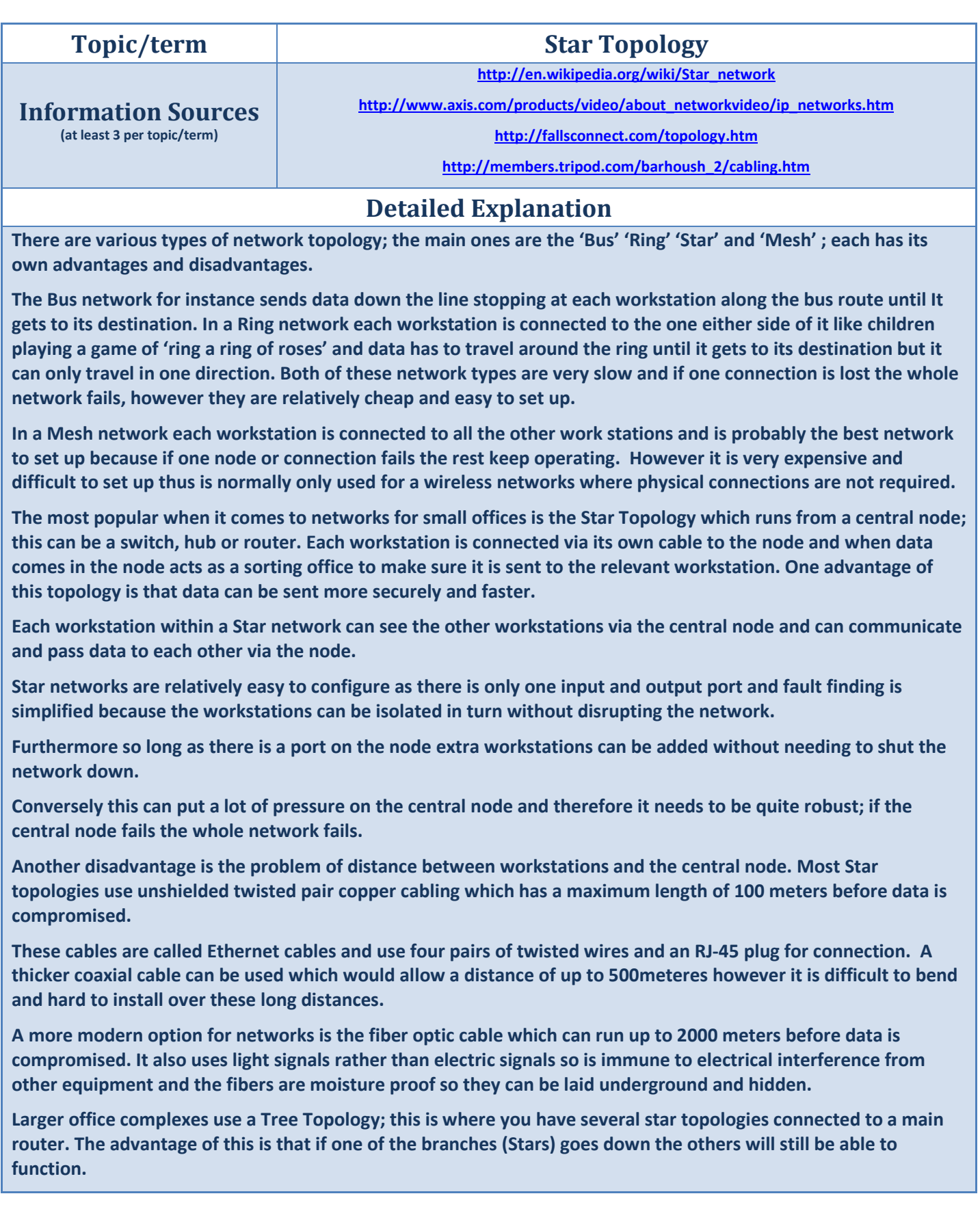

**topology.**

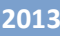

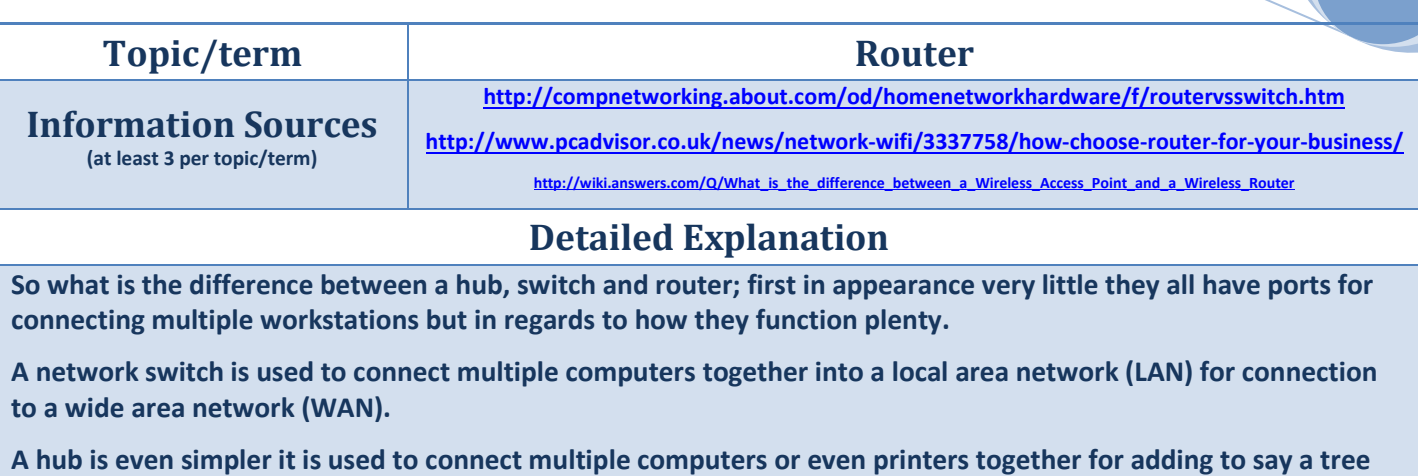

**A network router however is designed to connect several local area networks (LANs) to the wider area network (WAN).** 

**A LAN could be a single department within a company where a WAN would be the company's internal network which in turn would possibly be connected to the global internet or the corporation's networks in other countries.** 

**Routers are also designed to act as traffic cops; they receive data packets coming in from the WAN then check for source and destination codes before forwarding them to the correct LAN which in turn would route the data packet to the relevant workstation or stations.** 

**Routers as any other piece of equipment have different specifications however for an editing team within a larger company a basic office router which would support up to a dozen connected devices and provide wireless coverage over 2000 square feet would be sufficient.** 

**Another consideration when choosing a router would be performance and future proofing. In a busy office network where there is a lot of wireless traffic a dual band router which doubles the band frequency it can work within to 5GHZ would be essential. You might want to consider purchasing the new 802.11ac router which can perform at speeds of 1Gbps if connected to compatible technology and operate within band widths up to 160MHZ. However in the mean time the 802.11ac is backwards compatible with older systems.** 

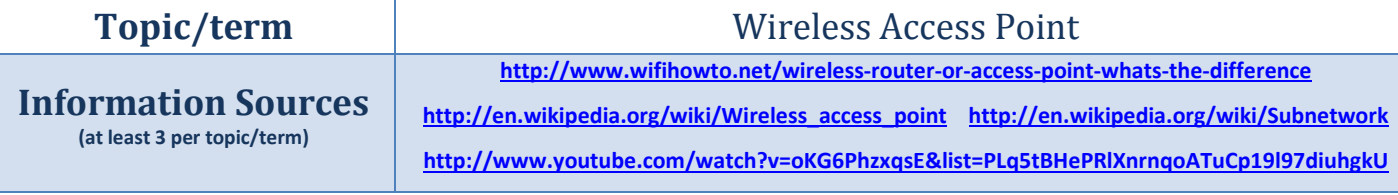

## **Detailed Explanation**

**A Wireless router is used to connect multiple wireless enabled devices within the same subnet of a local area network (home or office)to the wider area network (internet or intranet)**

**A Wireless Access point is used to connect multiple devices to a local area network regardless of weather they are wireless or wired but more importantly it enables devices on different subnets to communicate with each other.** 

**What is a subnet you ask? Computers connected in a local area network (LAN) would have consecutive IP address's or IP address's within a defined range. A subnet or subnet mask is a separate set of numbers that can be used to divide the computers within a LAN into smaller workgroups with different security protocols.**

**One of the limitations of a wireless access point is the number of clients it can support at any one time. This is depended on the bandwidth a standard 802.11 AP would support 30 clients before its speed becomes compromised.**

**However with a new 802.11ac access point with its wider bandwidth and higher 256QAM modulation you can connect significantly more clients through a single AP channel. Its 'beamforming' technology also means you can connect to clients over much greater distances without loss of speed.**